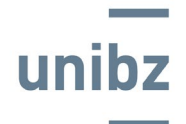

Fakultät für Ingenieurwesen **UNIDZ** Facoltà di Ingegneria **Faculty of Engineering** 

## **COURSE DESCRIPTION – ACADEMIC YEAR 2023/2024**

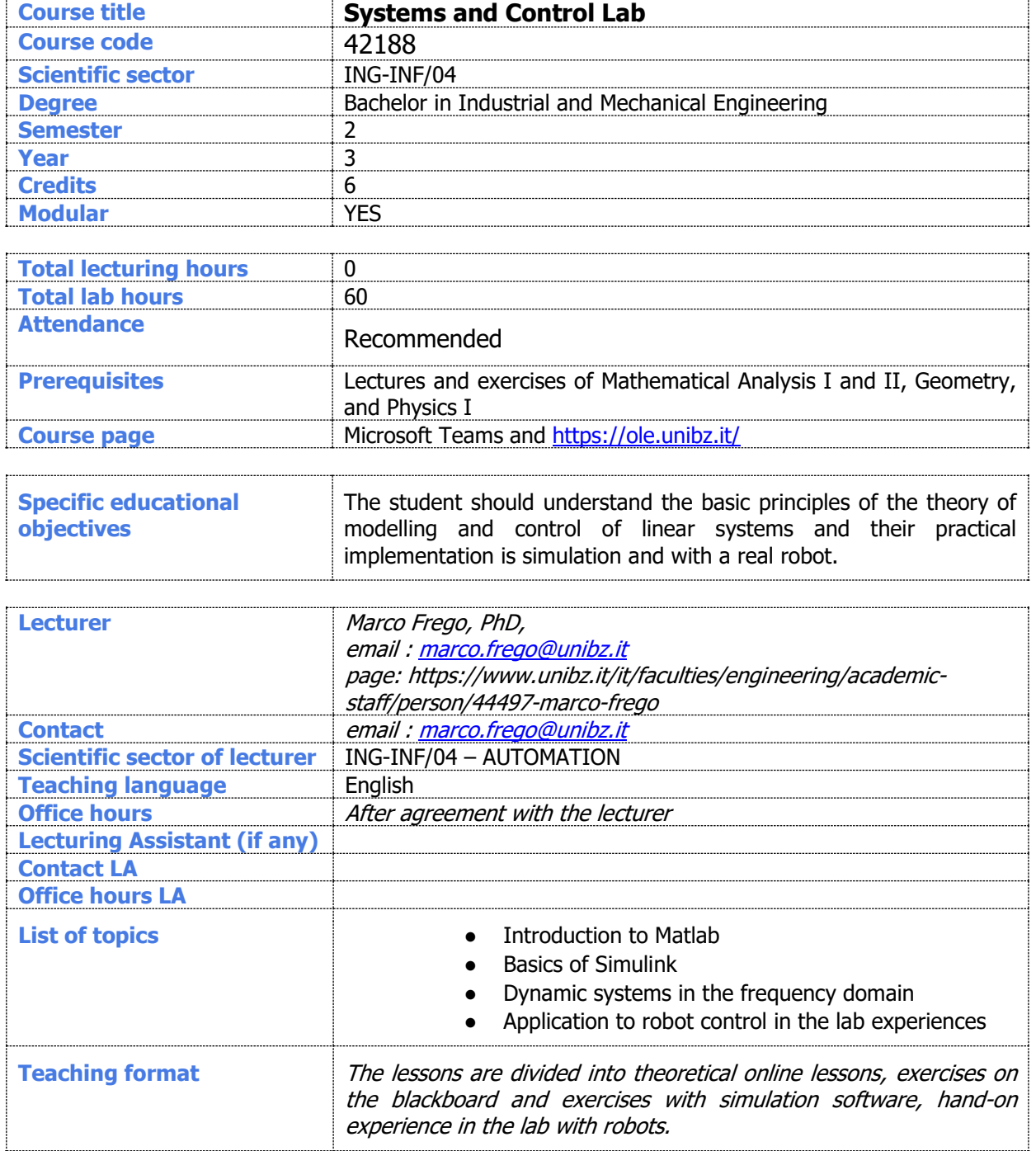

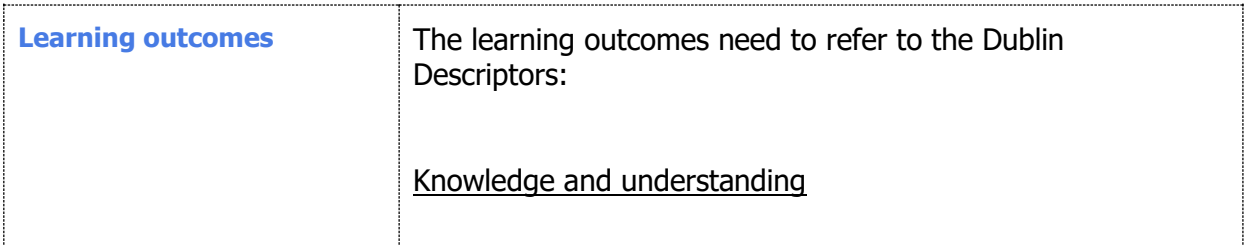

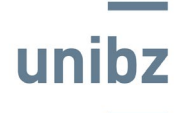

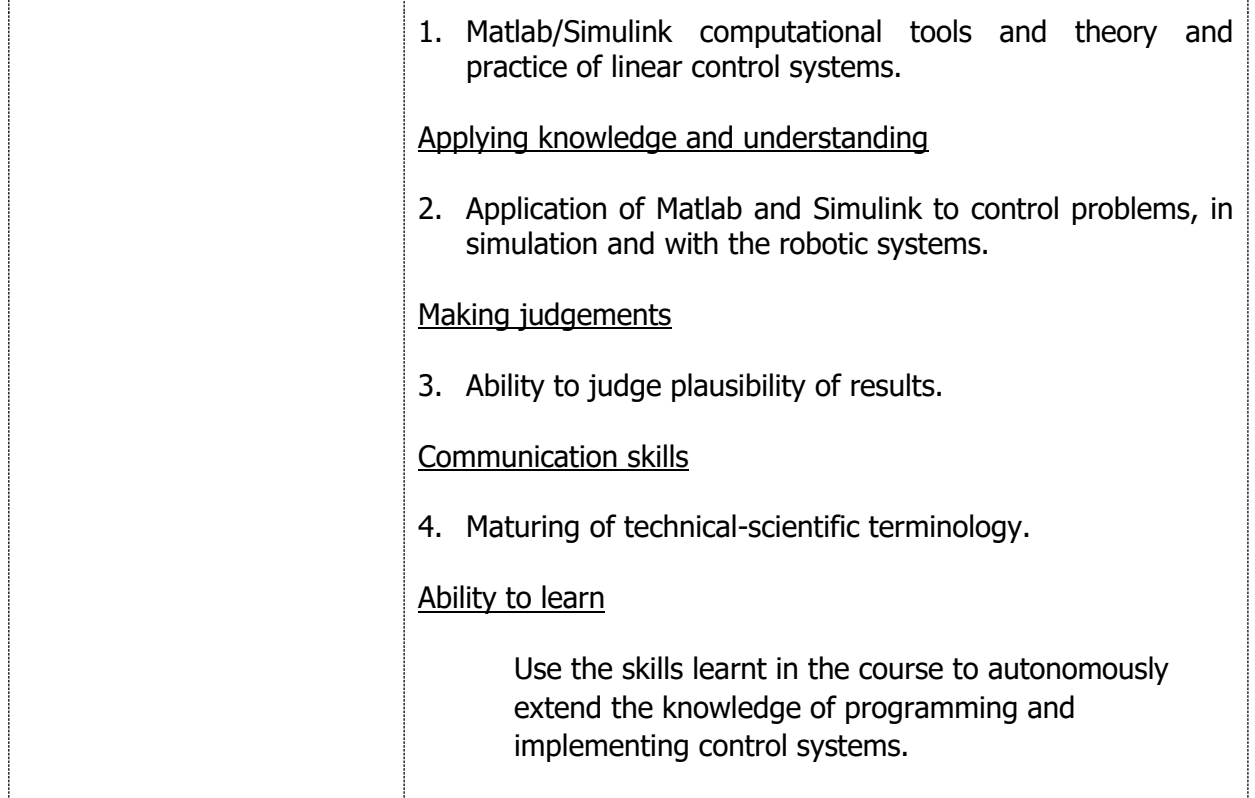

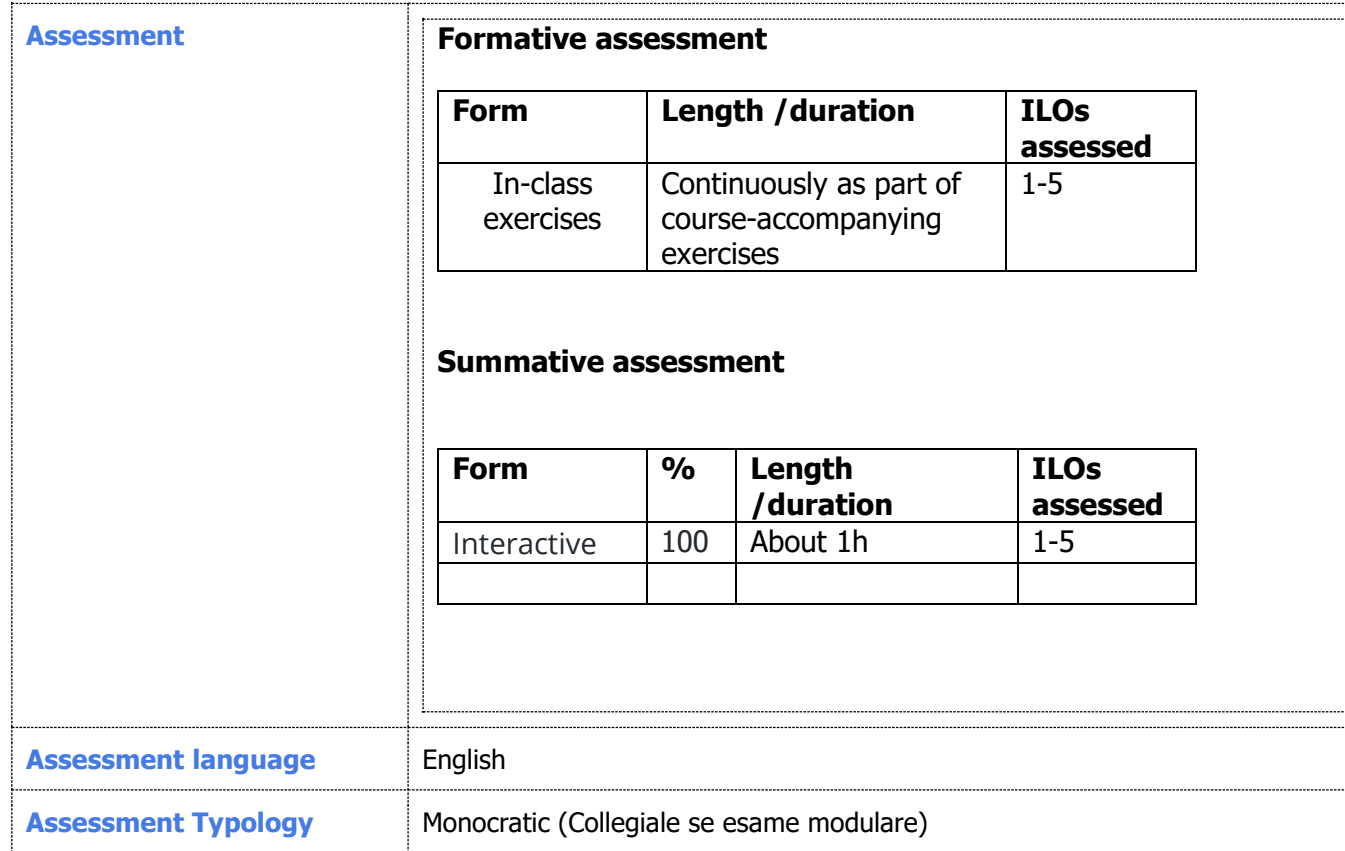

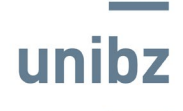

## Fakultät für Ingenieurwesen **Unibz** Facoltà di Ingegneria **Faculty of Engineering**

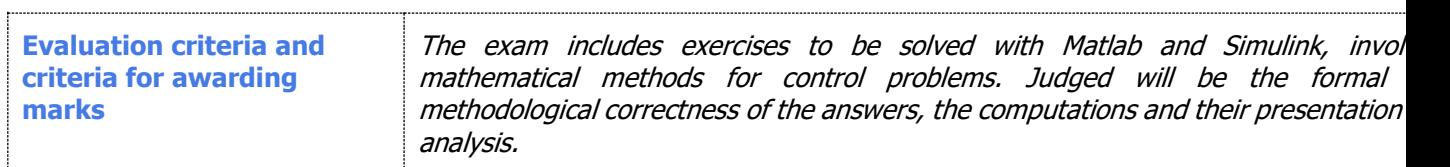

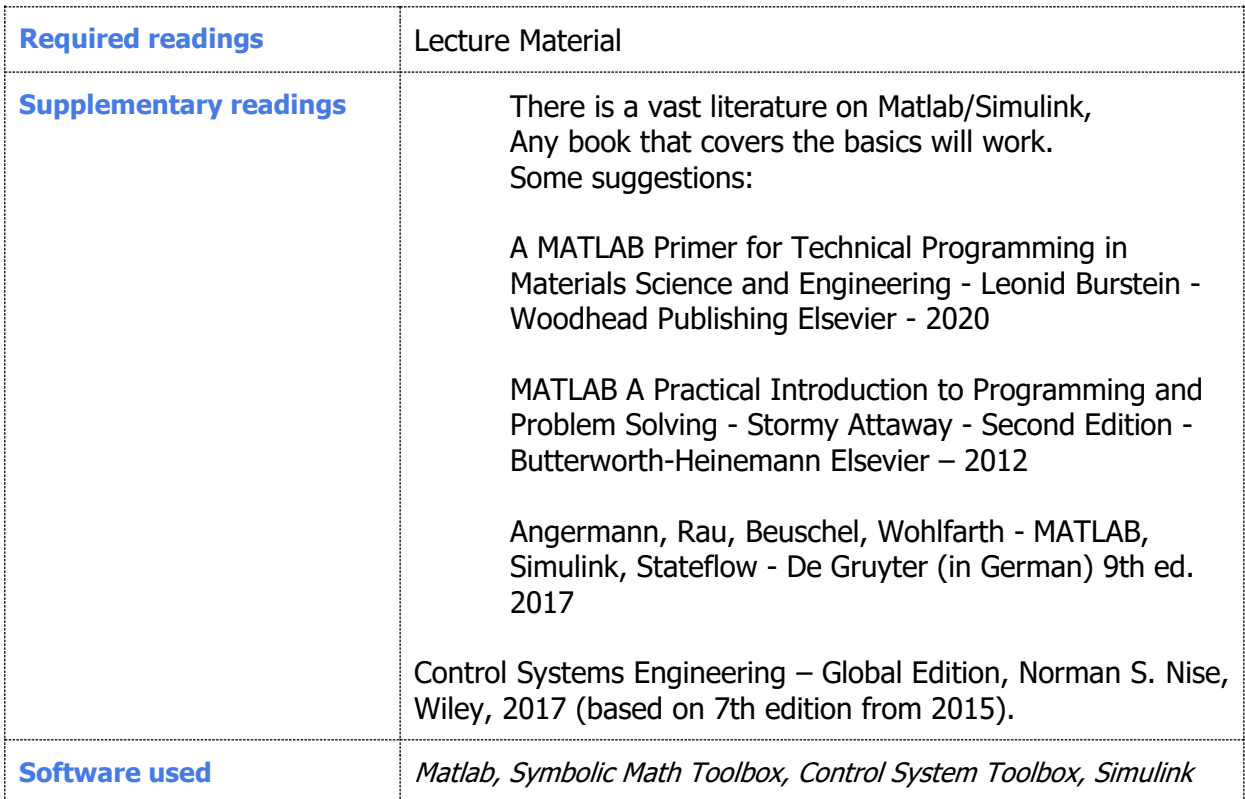